#### ORACLE

# Answer intent customization

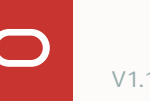

#### **About answer intents in Oracle Digital Assistant**

Answering frequently 77 asked questions is a common requirement for digital assistants

Answer intents use utterances to train the NLP model to resolve and display a pre-defined answer

Answers are saved in resource bundles, allowing multilingual FAQs to be created

No dialog flow is needed to handle frequently asked questions in a conversation

Using dialog flows can be used to improve the user experience for frequently asked questions

#### **Answer intent - runtime architecture**

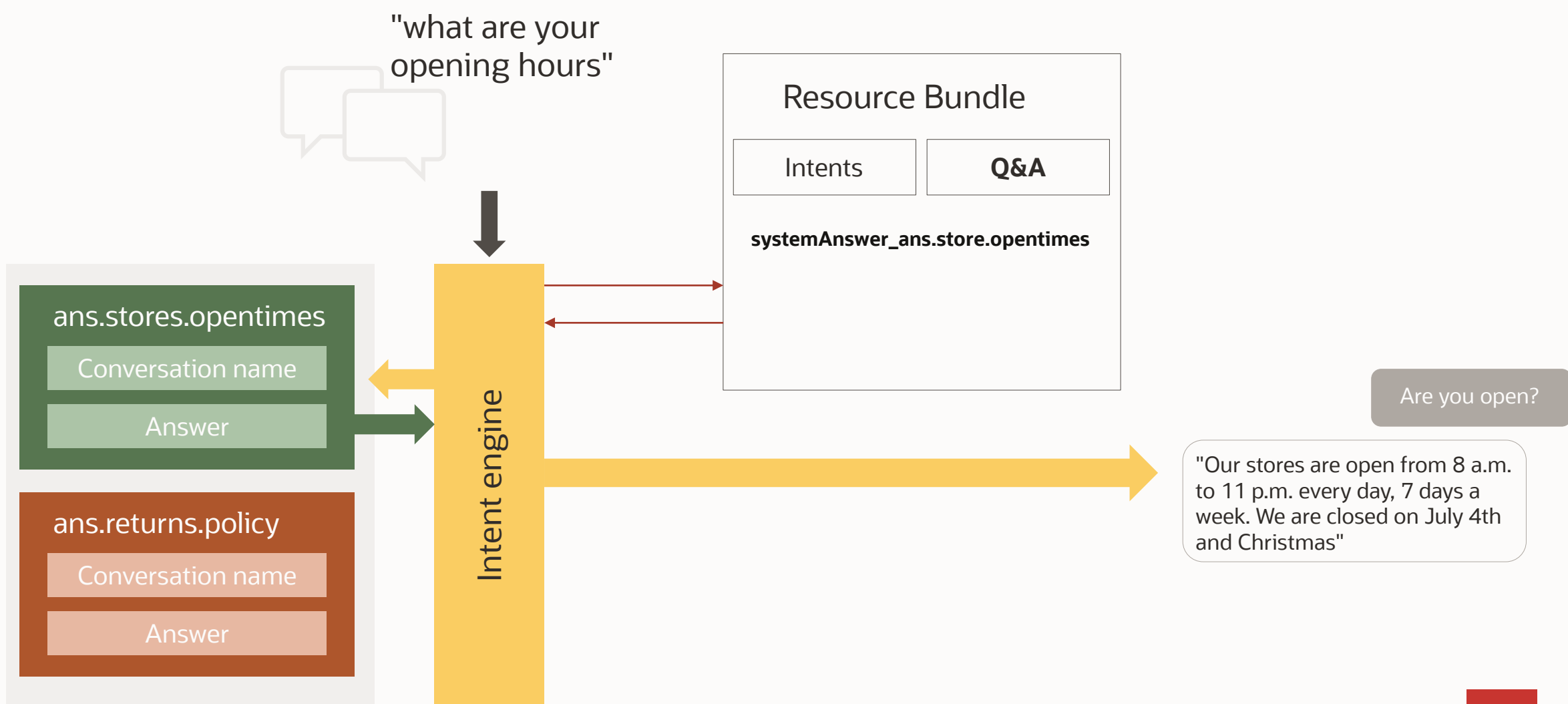

#### **How to ensure good quality answer intents**

Make sure the answer intent model is well trained for a specific question

- Use between 70-100 sample utterances for a production bot of how users would ask for an answer
- Use synonyms and different sentence structures
- Create model tests

Curate all answers

- Ensure answers are conversational
- Avoid just copying FAQs from a website

Use the same persona you defined for your digital assistant when answering questions

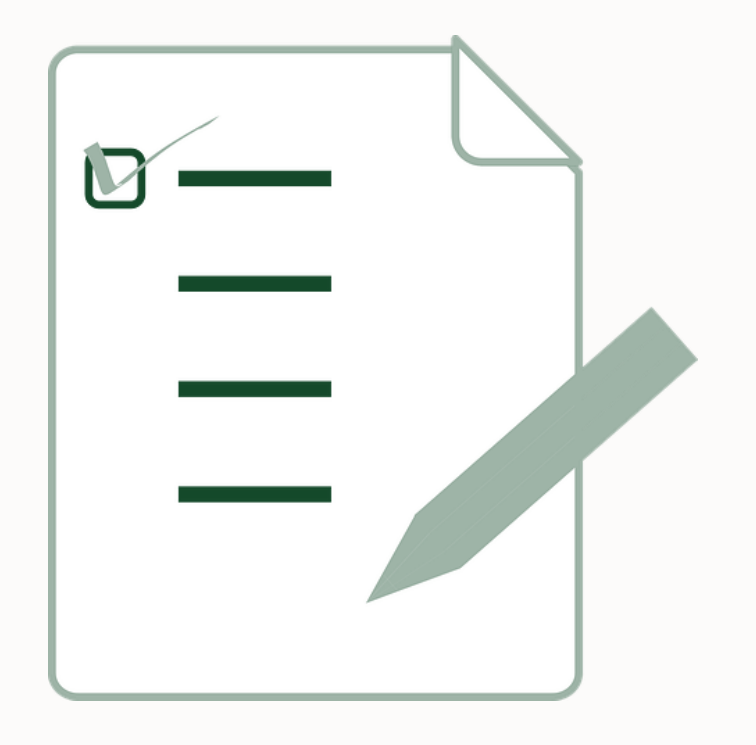

## " Also, consider using answer intents for in-domain features that the bot doesn't support

Placeholder for features that are Low cost of implementation missing for a reason Guide users what to do instead

### **What you can customize using dialog flow(s)**

Change the display of answers

• E.g., display a question on top of the answer to create context and clarity

Consider application or user context

• E.g., answer the question about opening hours based on a location

Engage with users

- Ask users for feedback
- Display related questions and answers
	- e.g., in a carousel of cards
- Encourage users to ask another question

### **Answers displayed using a dialog flow**

Prints same answer as answer intent without flow

Mapped on the Main flow

• Built-in events | Answer Intent

Allows you to add dialog flow states before and after answer is printed

- Prompt for additional information
- Navigate to a follow-up conversation

Component to print answer message added to flow as follows

- No coding required
	- Choose "Add state" menu option
	- In templates, select User Messaging | Display Multimedia Messages | Display Intent Answer

#### **Answers displayed using a dialog flow - runtime architecture**

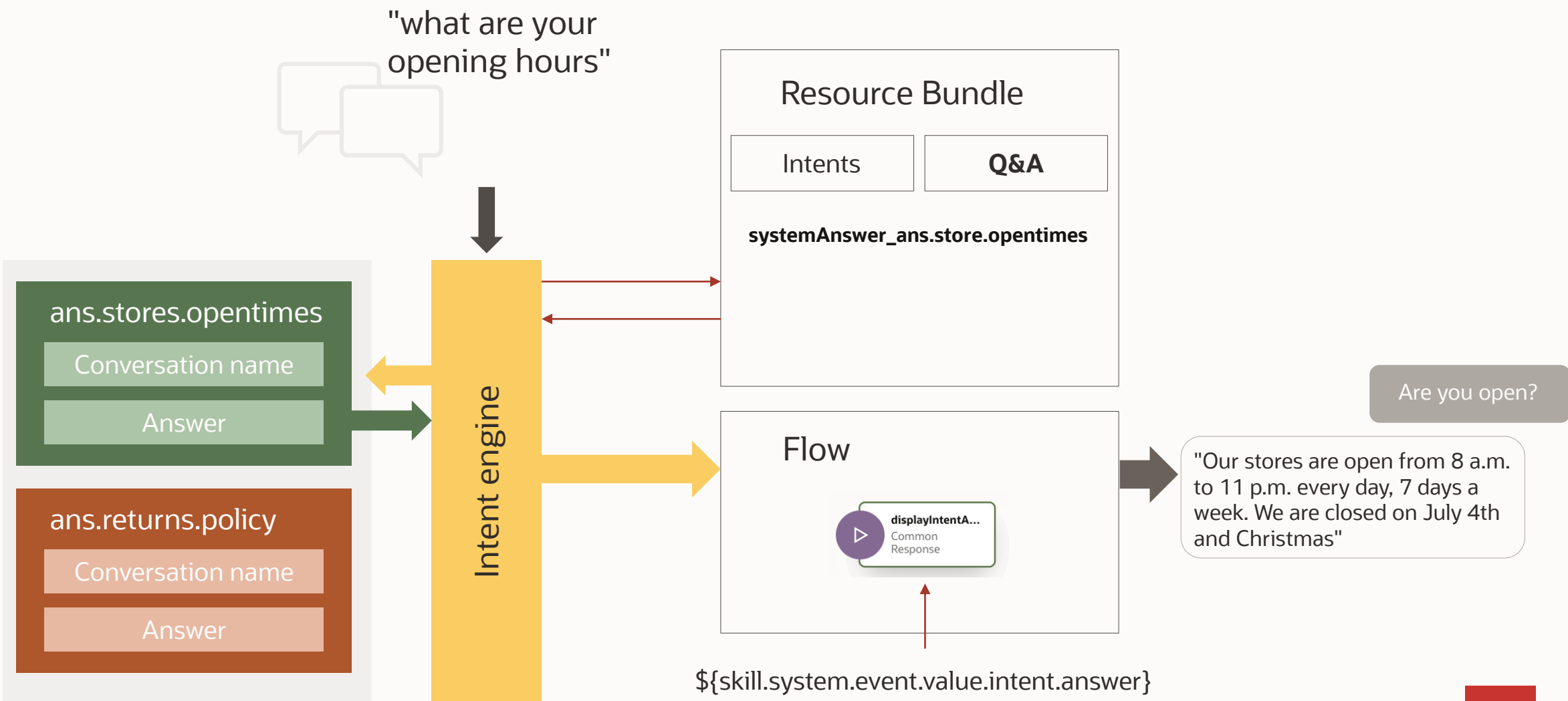

#### **Displaying a question on top of an answer**

#### Add context to the answer

- Users may ask a question not mirrored in the answer
- Adding a question signal what the answer is about

Use intent's conversation name to define the question

• Conversation name is saved in a resource bundle for optional translation

Resource bundle entry for conversation name can be accessed using an expression

• Key name contains the name of the intent

Add a send message state in front of the answer intent

• Reference conversation name in resource bundles

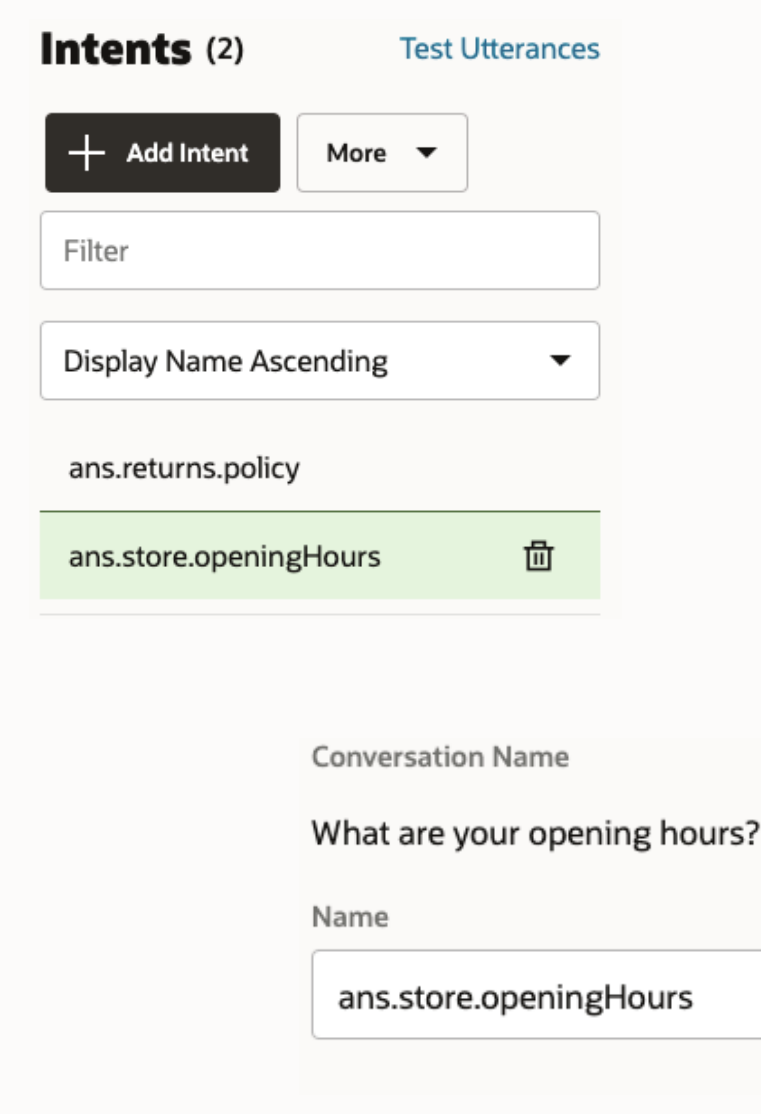

#### **Answers displayed with question on top - runtime architecture**

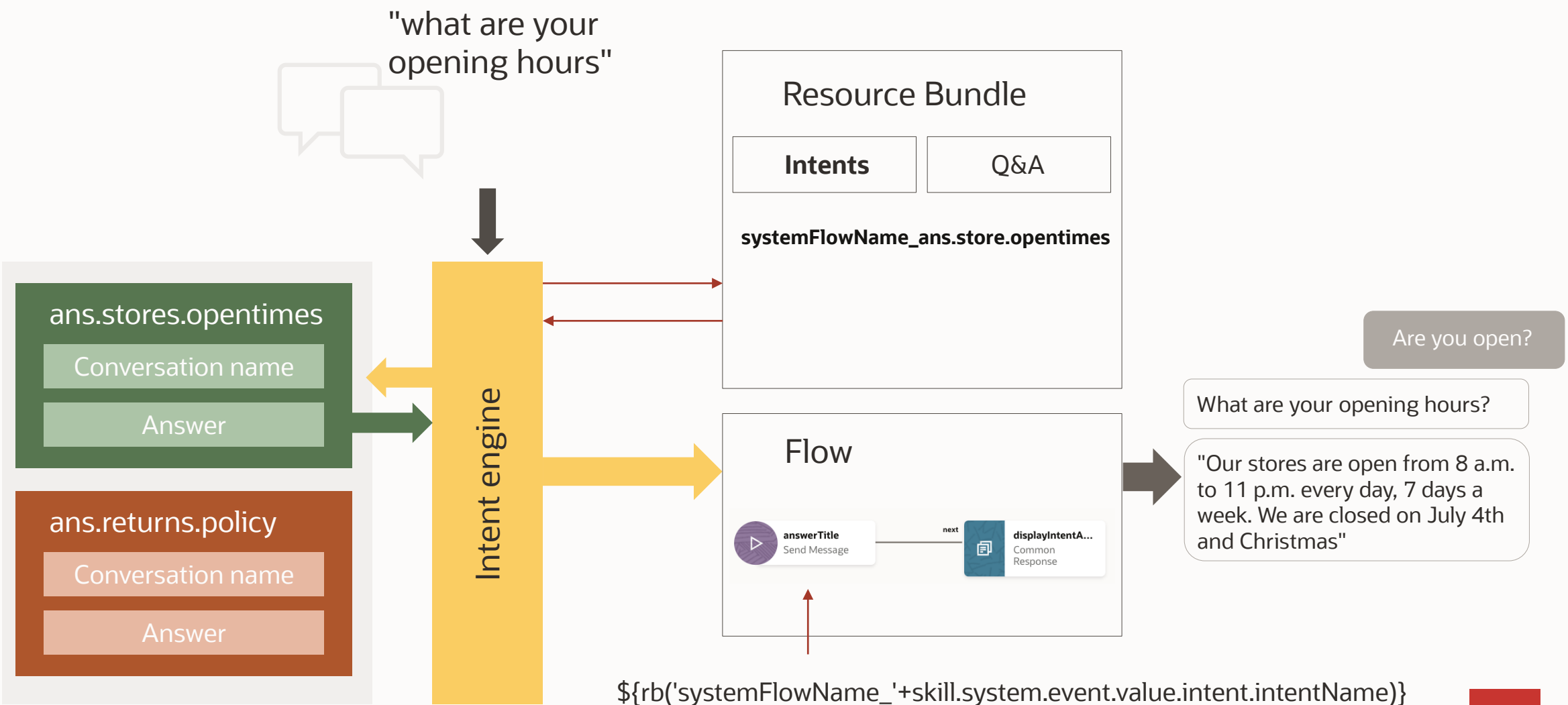

 $\bigcap$ 

### **Passing context information to an answer**

Answers to a question may depend on context

- The answer for a premium member may differ from the answer for others
	- "How much is the discount you offer on electronics?"
	- "Is shipping and handling free?"

Resource bundles can be parameterized

- To reference data in a message
	- "Your order is scheduled to ship on {shippingDate}"
- To conditionally print messages

```
• {membership, select, 
platinum { … platinum member text …}
premium {… premium member text …}
other \{ \dots \text{text} \dots \}}
```
#### **Answers displayed based on context - runtime architecture**

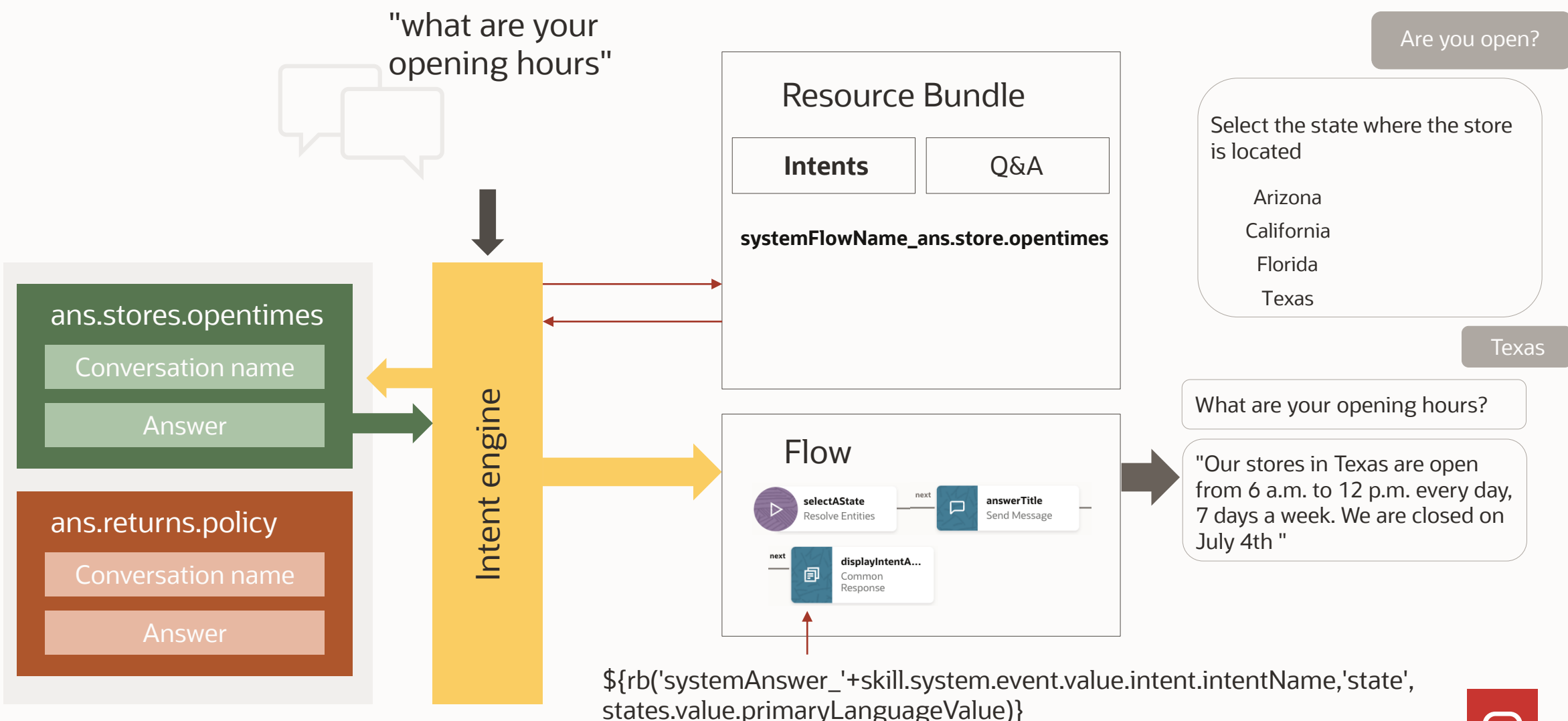

 $\blacksquare$ 

#### **An in depth look at the resource bundle** Reads state name from flow variableExpression used in answer dialog flow state \${rb('systemAnswer\_'+skill.system.event.value.intent.intentName,'state',states.value.primaryLanguageValue)} Customized resource bundle message Ø User-Defined Q&A Configuration Intents ſζ systemAnswer\_ans.store.openingHours  $Keys(2)$ ₿  $+$  Add Language Filter Language Message  $\equiv$ ans.returns.policy {state, select, Texas {Our stores in {state} are open from 6 a.m. to 12 p.m. every day, 7 days a week. We are closed ans.store.openingHours 셚 Arizona {Our stores in {state} are open from 10 a.m. to 10 p.m. from Monday to Saturday. We are clo default other {Our stores in {state} are open from 8 a.m. to 11 p.m. every day, 7 days a week. We are closed  $\mathbb{K}$  $\mathbf{1}$  $\rightarrow$ Christmas} ₿

#### **Answers display with follow up - runtime architecture**

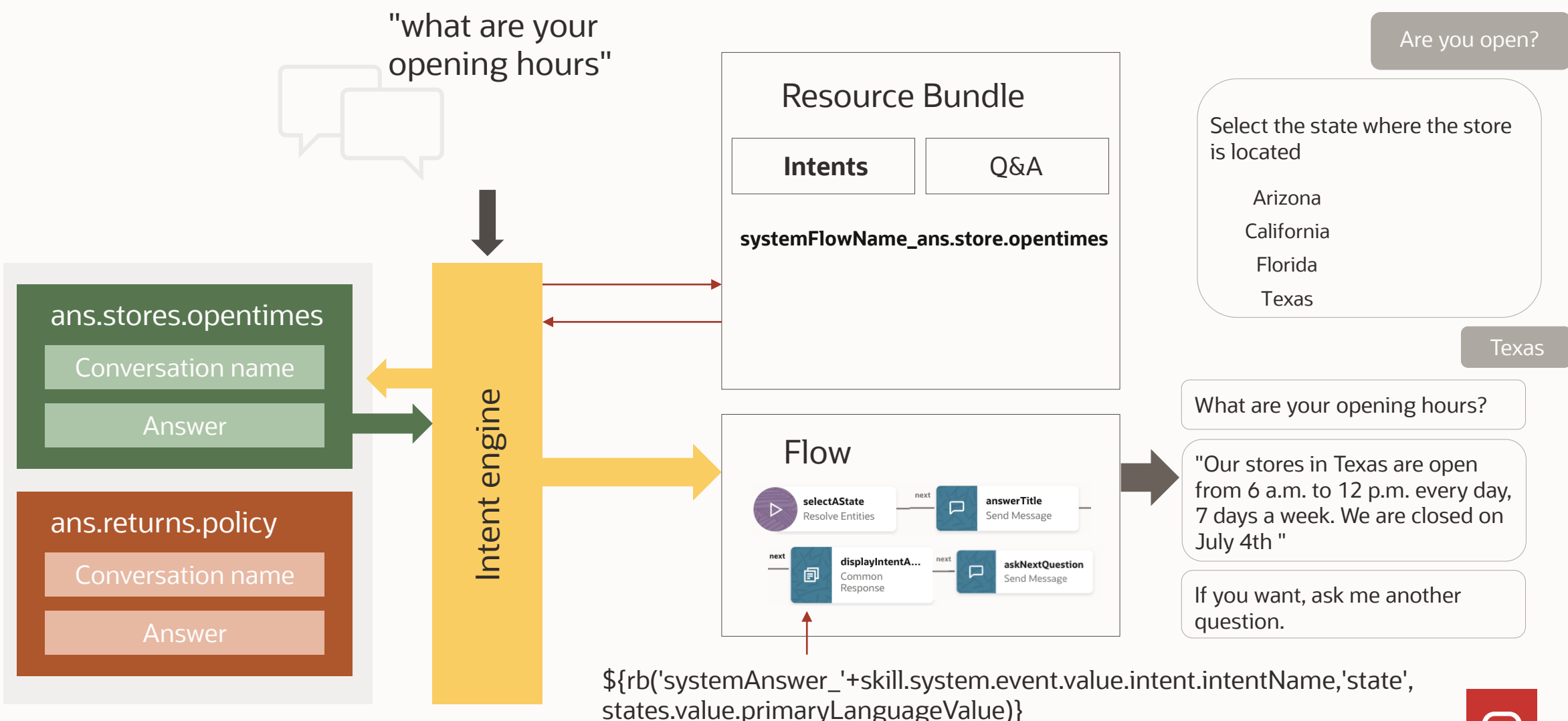

 $\Box$ 

#### **Answer intent customization best practices**

If you have a need for answer intent display customization, create a flow to handle all answer intents

• In Main Flow, select built-in events | Answer Intent to map the flow as the handler for all answer intents

If you need to customize an answer different than others, create a separate flow for it

• In Main Flow, map answer intent name to flow name

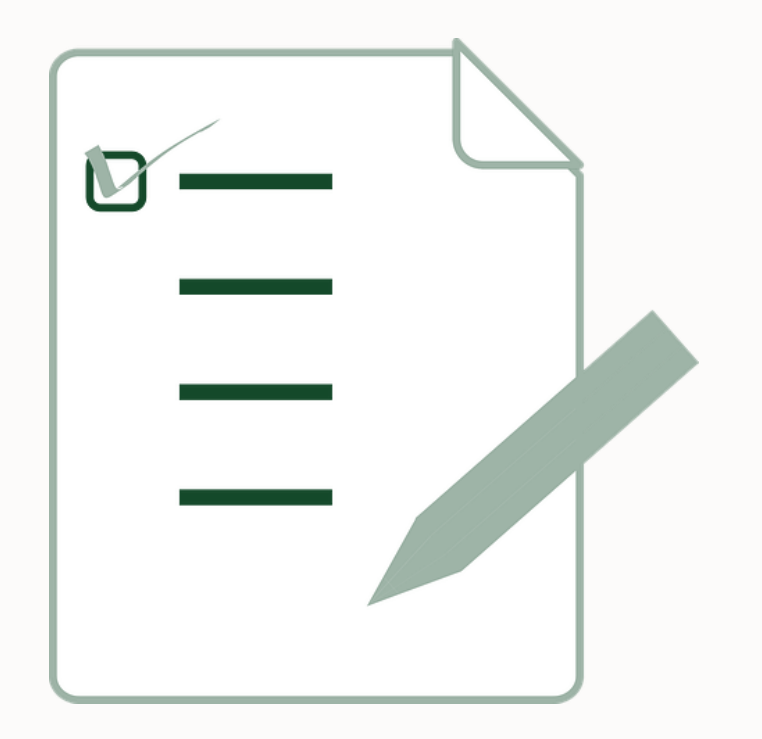

#### **Best practices in action**

**Contract Contract** 

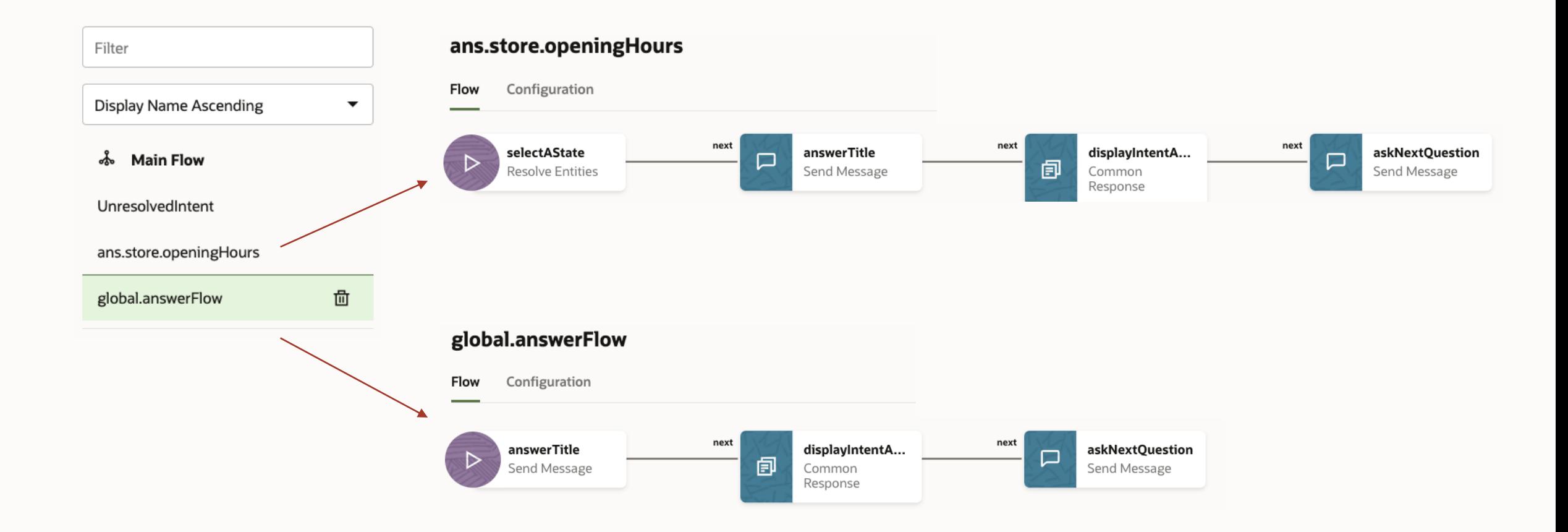

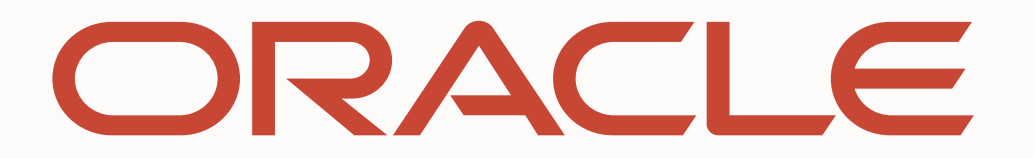